# Web Services

### Arrivals JSON

Base URL: http://api.thebus.org/arrivalsJSON/?key=API\_key&stop=stop\_ID

### Request parameters:

API\_key - API registration number stop\_ID - stop number

### Response fields:

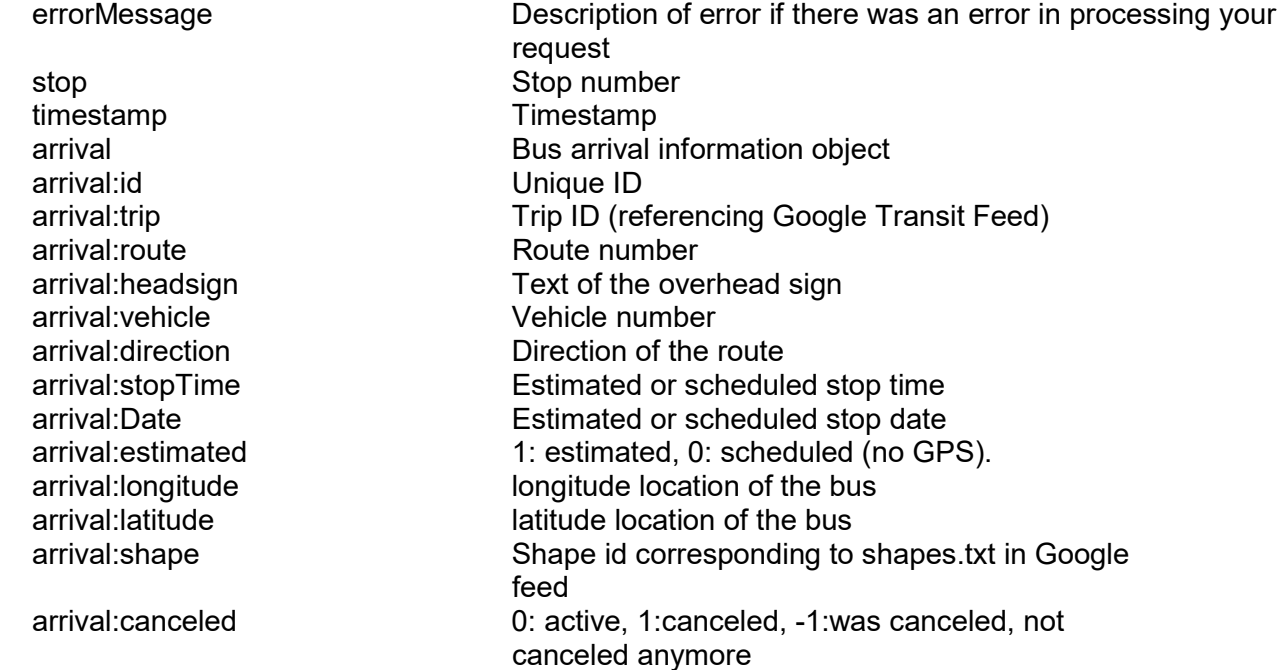

# Example:

```
{
```
}

```
 "stop":"45","timestamp":"12/20/2022 11:29:59 AM", 
 "arrivals": 
 [ 
         {"id":"1583780421", 
         "trip":"4422635", 
         "route":"54", 
         "headsign":"LOWER PEARL CITY", 
         "direction":"Westbound", 
         "vehicle":"???", 
         "estimated":"0", 
         "stopTime":"11:32 AM", 
         "date":"12/20/2022", 
         "longitude":"0", 
         "latitude":"0", 
         "shape":"540232", 
         "canceled":"0"} 
\, \, \,
```